## МИНИСТЕРСТВО НАУКИ И ВЫСШЕГО ОБРАЗОВАНИЯ РОССИЙСКОЙ ФЕДЕРАЦИИ федеральное государственное автономное образовательное учреждение высшего образования "САНКТ-ПЕТЕРБУРГСКИЙ ГОСУДАРСТВЕННЫЙ УНИВЕРСИТЕТ АЭРОКОСМИЧЕСКОГО ПРИБОРОСТРОЕНИЯ"

Кафедра № 25

УТВЕРЖДАЮ

Руководитель направления

д.т.н.,проф.

(должность, уч. степень, звание)

А.М. Тюрликов

(инициалы, фамилия)

(подпись) «21» июня 2023 г

## РАБОЧАЯ ПРОГРАММА ДИСЦИПЛИНЫ

«Технологии программирования» (Наименование дисциплины)

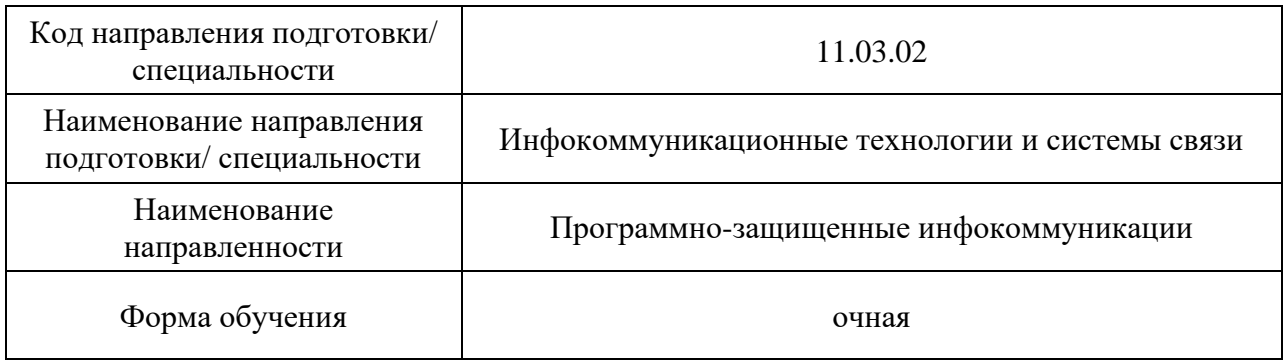

## Лист согласования рабочей программы дисциплины

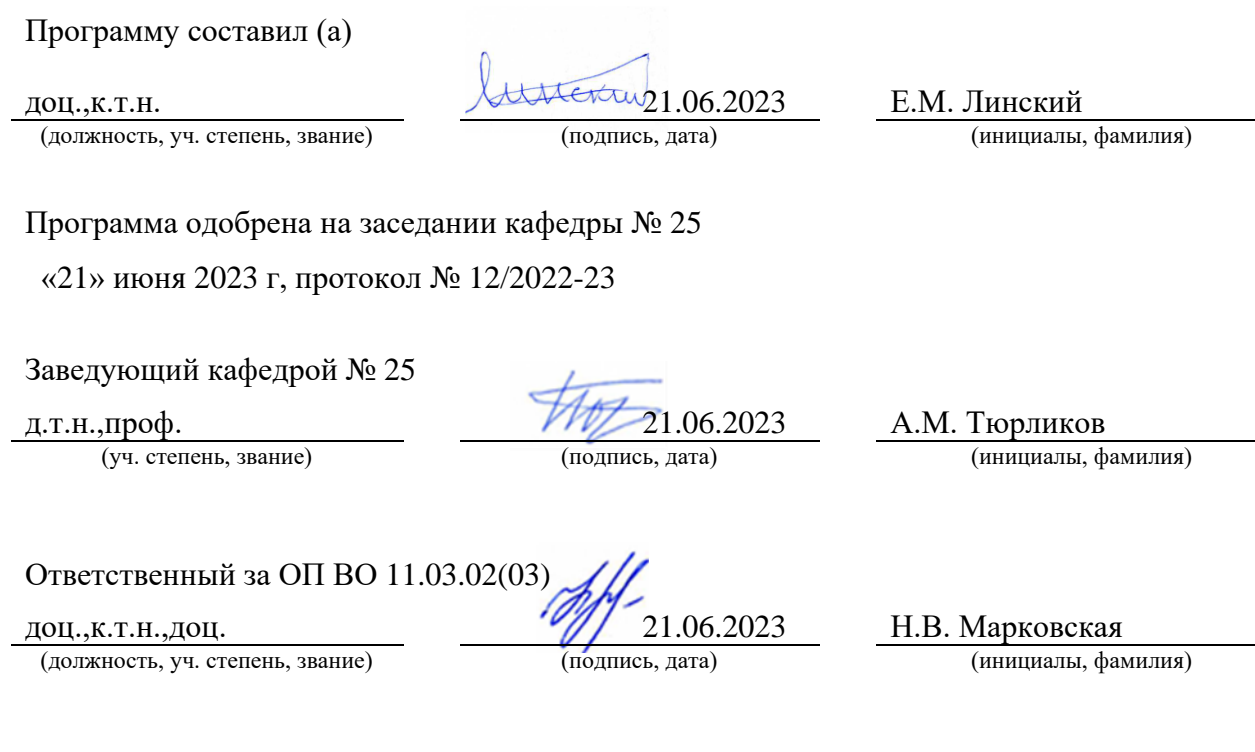

Заместитель директора института №2 по методической работе

(должность, уч. степень, звание) (подпись, дата) (инициалы, фамилия)

доц.,к.т.н.,доц. 2222 223 О.Л. Бальшева

#### Аннотация

Дисциплина «Технологии программирования» входит в образовательную программу высшего образования – программу бакалавриата по направлению подготовки/ специальности 11.03.02 «Инфокоммуникационные технологии и системы связи» направленности «Программно-защищенные инфокоммуникации». Дисциплина реализуется кафедрой «№25».

Дисциплина нацелена на формирование у выпускника следующих компетенций:

ПК-1 «Способен к развитию систем и сетей передачи данных»

ПК-2 «Способен осуществлять экспериментальные испытания, мониторинг состояния и проверку качества работы, проведение измерений и диагностику ошибок и отказов телекоммуникационного оборудования, сетевых устройств, программного обеспечения инфокоммуникаций»

ПК-3 «Способен применять современные теоретические и экспериментальные методы исследования с целью создания новых перспективных средств инфокоммуникаций, использованию и внедрению результатов исследований»

ПК-5 «Способен осуществлять настройку, регулировку, тестирование оборудования, отработку режимов работы, контроль проектных параметров работы оборудования связи (телекоммуникаций)»

Содержание дисциплины охватывает круг вопросов, связанных с связанных с использованием современных технологий программирования на языке Java для создания программных комплексов разного типа (многопоточные приложений, графические приложений, сетевые приложения, веб-приложения, мобильные приложения).

Преподавание дисциплины предусматривает следующие формы организации учебного процесса: лекции, лабораторные работы, курсовое проектирование, консультации.

Программой дисциплины предусмотрены следующие виды контроля: текущий контроль успеваемости, промежуточная аттестация в форме экзамена.

Общая трудоемкость освоения дисциплины составляет 9 зачетных единиц, 324 часа.

Язык обучения по дисциплине «русский »

1. Перечень планируемых результатов обучения по дисциплине

1.1. Цели преподавания дисциплины

Целью курса является изучение современных технологий для создания многопоточных, графических, сетевых, веб и мобильных приложений. В качестве основного языка программирования в курсе выбран язык Java. Курс начинается с изучения базового синтаксиса языка Java. Затем производится обзор стандартной библиотеки, которая включает в себя примитивы многопоточного программирования, графическую библиотеку Swing и примитивы сетевого программирования. Создание вебприложений иллюстрируется на основе технологий Servlets и JSP. Введение в программирование под мобильные платформы производится на основе ОС Android.

1.2. Дисциплина входит в состав части, формируемой участниками образовательных отношений, образовательной программы высшего образования (далее – ОП ВО).

1.3. Перечень планируемых результатов обучения по дисциплине, соотнесенных с планируемыми результатами освоения ОП ВО.

В результате изучения дисциплины обучающийся должен обладать следующими компетенциями или их частями. Компетенции и индикаторы их достижения приведены в таблине 1.

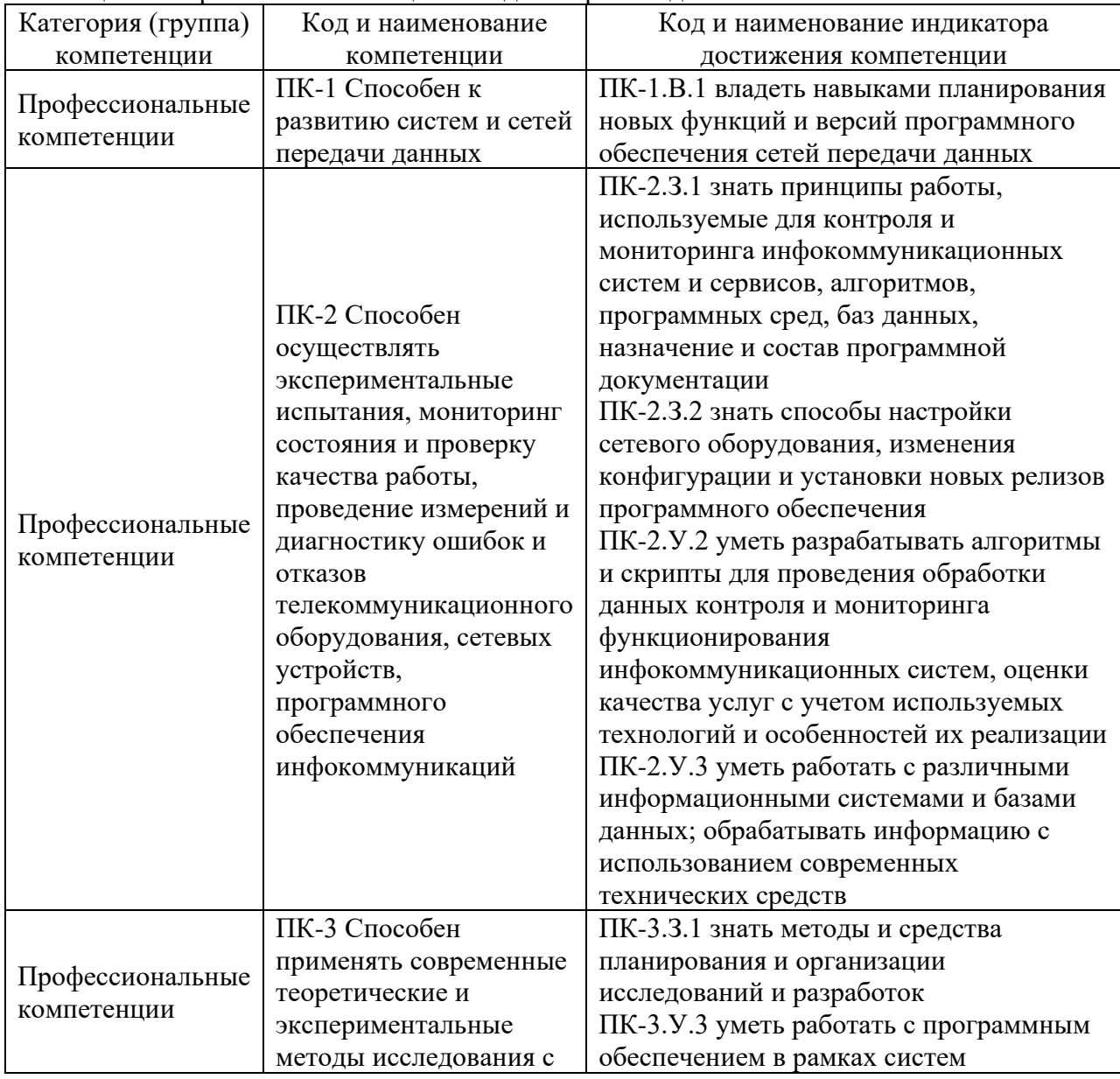

Таблица 1 – Перечень компетенций и индикаторов их достижения

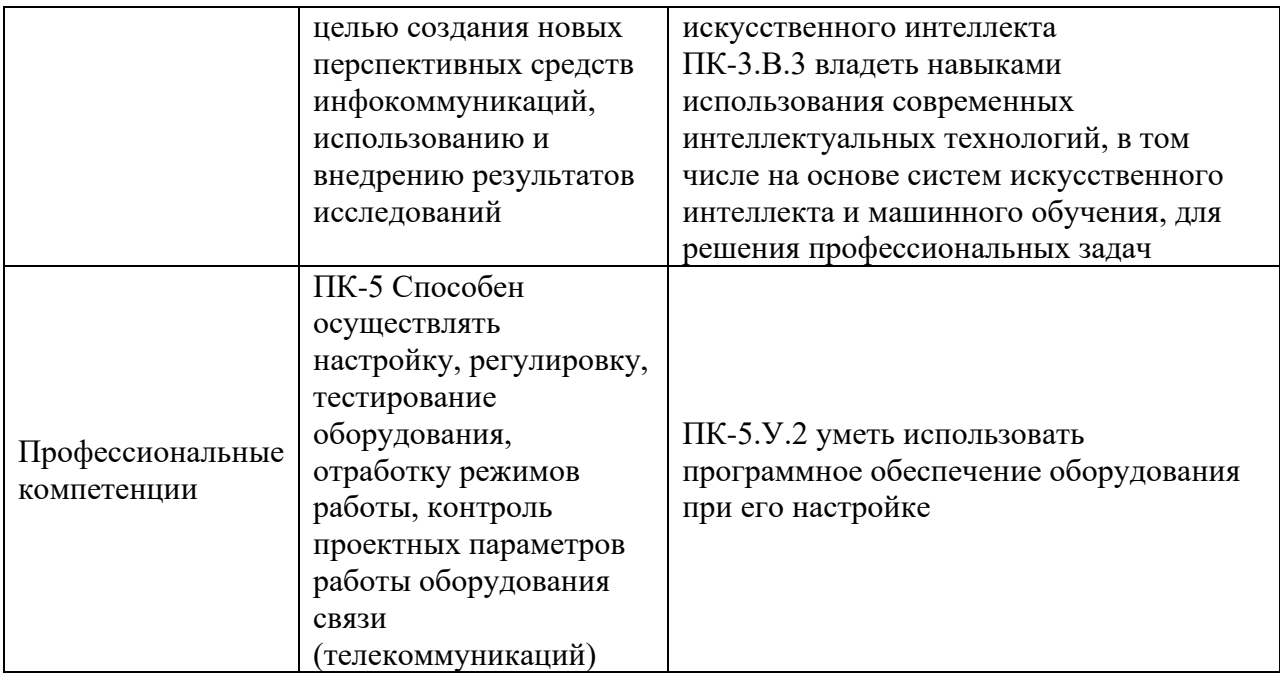

## 2. Место дисциплины в структуре ОП

Дисциплина базируется на знаниях, ранее приобретенных студентами при изучении следующих дисциплин:

− Информатика

− Основы программирования

Знания, полученные при изучении материала данной дисциплины, имеют как самостоятельное значение, так и используются при изучении других дисциплин:

- При выполнении выпускных квалификационных работ бакалавра

## 3. Объем и трудоемкость дисциплины

Данные об общем объеме дисциплины, трудоемкости отдельных видов учебной работы по дисциплине (и распределение этой трудоемкости по семестрам) представлены в таблине 2.

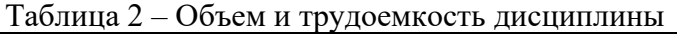

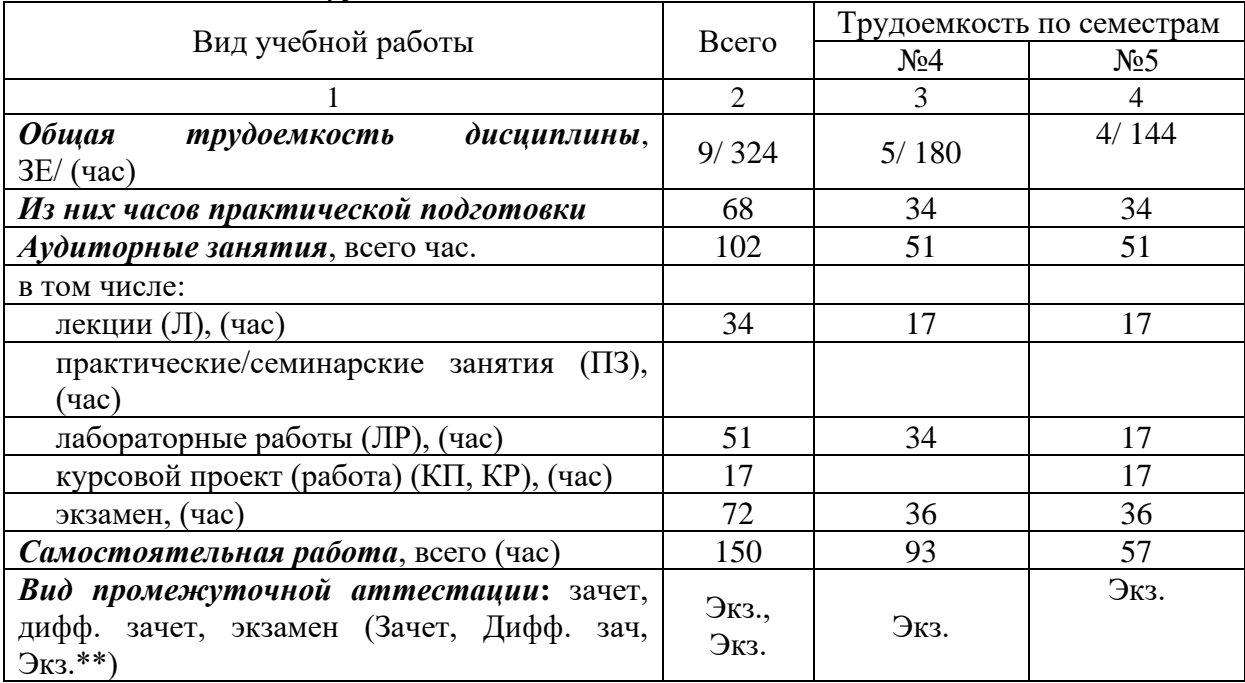

## 4. Содержание дисциплины

4.1. Распределение трудоемкости дисциплины по разделам и видам занятий. Разделы, темы дисциплины и их трудоемкость приведены в таблице 3.

# Таблица 3 – Разделы, темы дисциплины, их трудоемкость

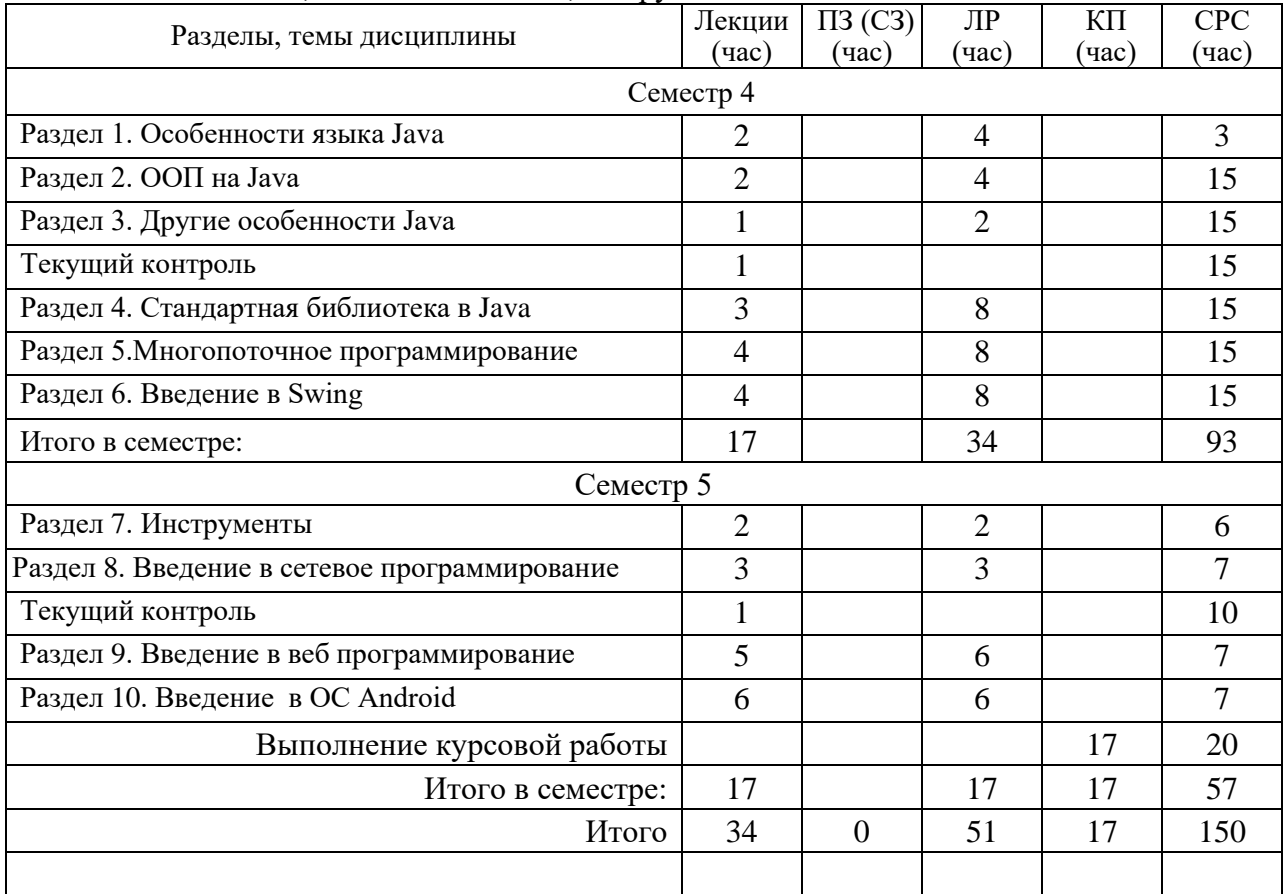

Практическая подготовка заключается в непосредственном выполнении обучающимися определенных трудовых функций, связанных с будущей профессиональной деятельностью.

4.2. Содержание разделов и тем лекционных занятий.

Содержание разделов и тем лекционных занятий приведено в таблице 4. Таблица 4 – Содержание разделов и тем лекционного цикла

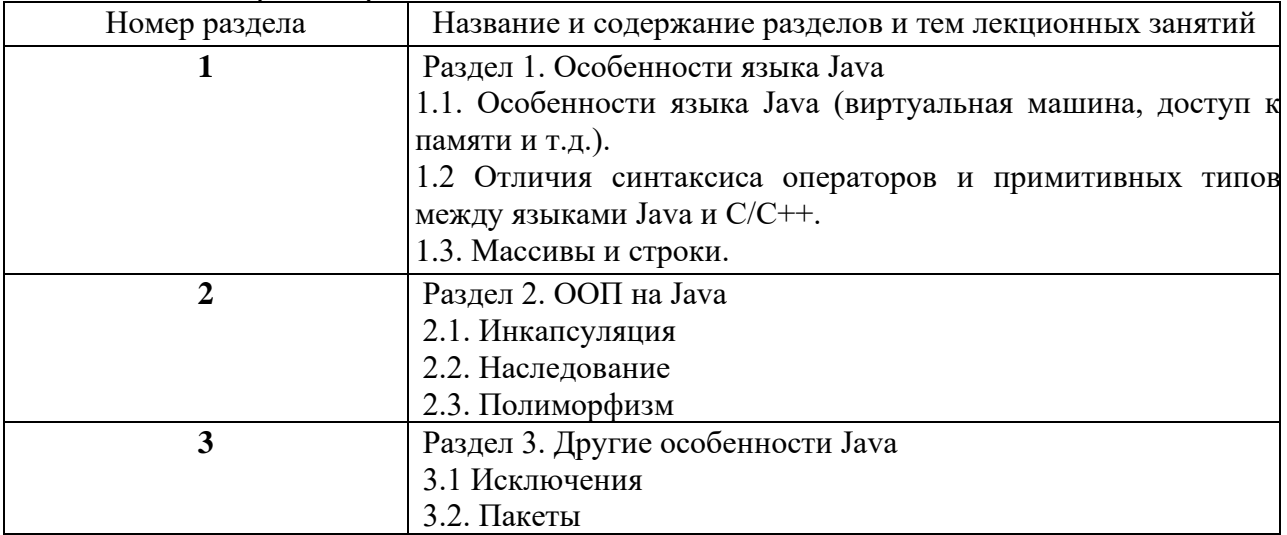

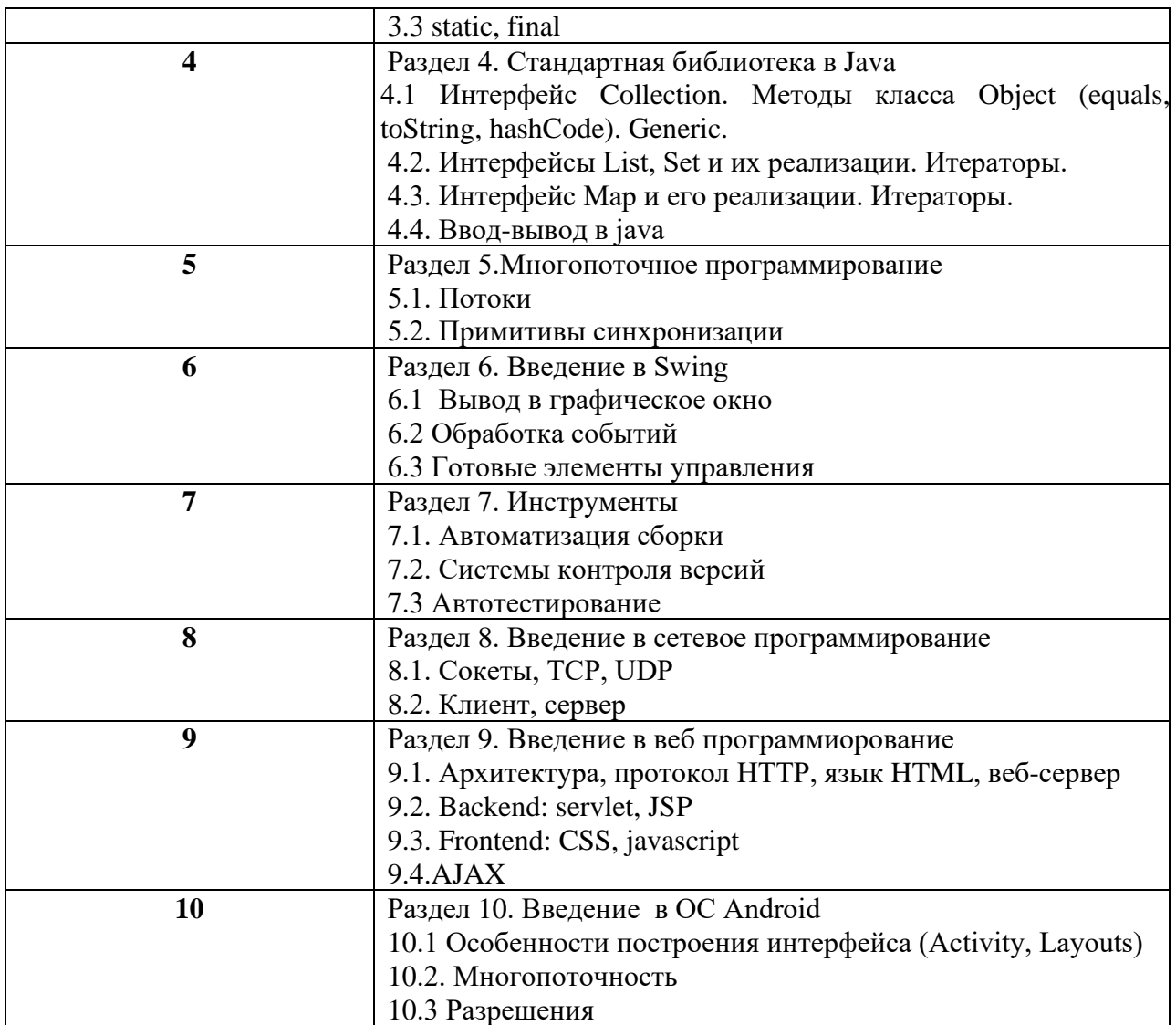

# 4.3. Практические (семинарские) занятия

Темы практических занятий и их трудоемкость приведены в таблице 5. Таблица 5 – Практические занятия и их трудоемкость

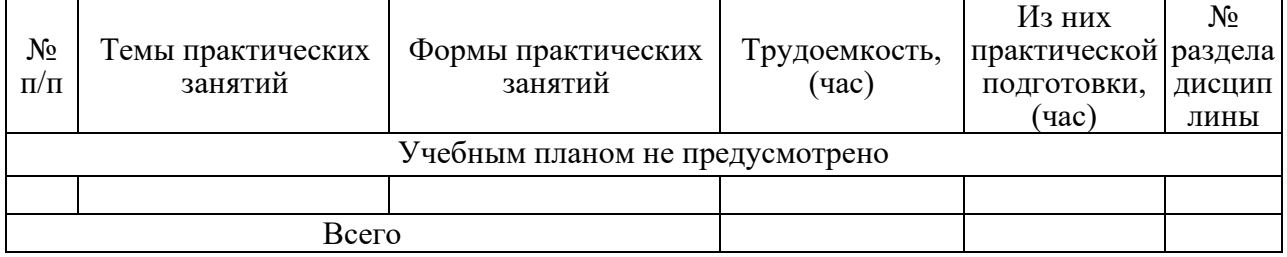

## 4.4. Лабораторные занятия

Темы лабораторных занятий и их трудоемкость приведены в таблице 6. Таблица 6 – Лабораторные занятия и их трудоемкость

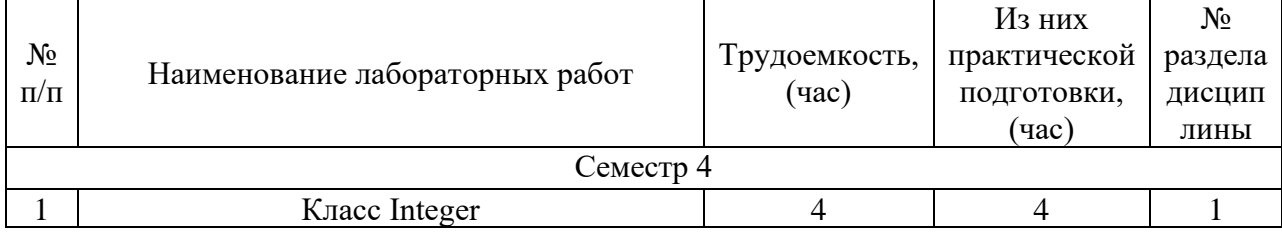

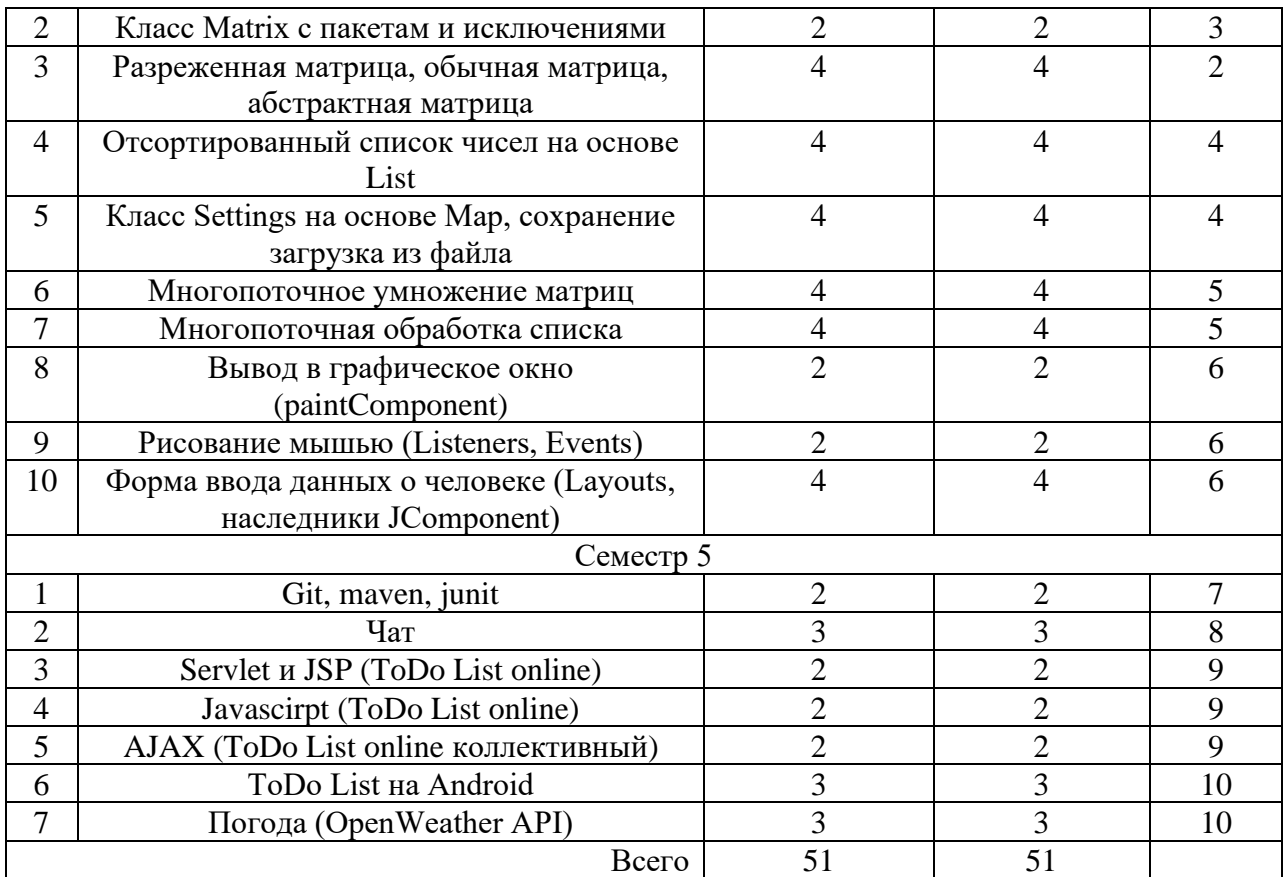

4.5. Курсовое проектирование/ выполнение курсовой работы

Цель курсовой работы: создание многопоточных, графических, сетевых, веб или мобильных приложений на языке Java.

Часов практической подготовки: 17

Примерные темы заданий на курсовую работу приведены в разделе 10 РПД.

4.6. Самостоятельная работа обучающихся

Виды самостоятельной работы и ее трудоемкость приведены в таблице 7. Таблица 7 – Виды самостоятельной работы и ее трудоемкость

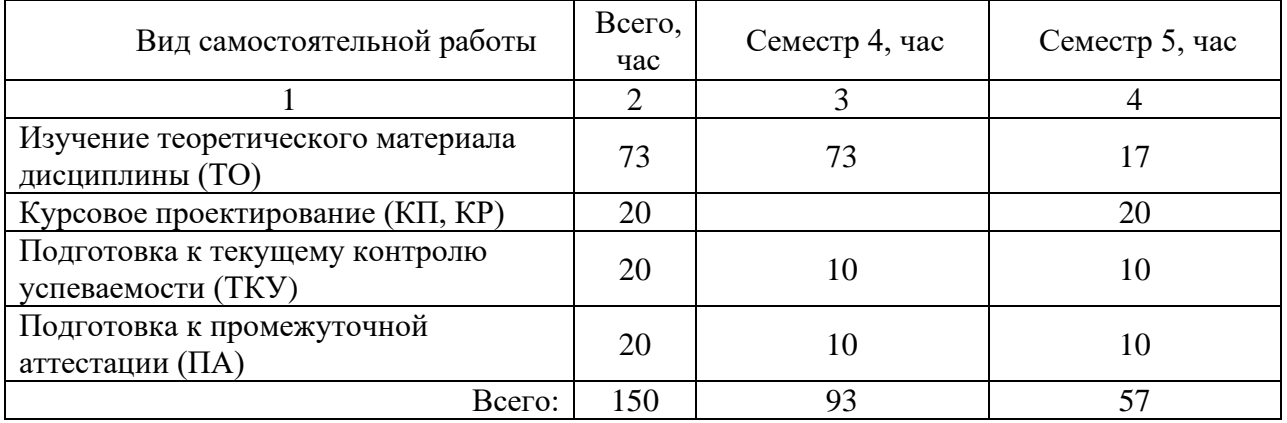

5. Перечень учебно-методического обеспечения

для самостоятельной работы обучающихся по дисциплине (модулю)

Учебно-методические материалы для самостоятельной работы обучающихся указаны в п.п. 7-11.

6. Перечень печатных и электронных учебных изданий Перечень печатных и электронных учебных изданий приведен в таблице 8. Таблица 8– Перечень печатных и электронных учебных изданий

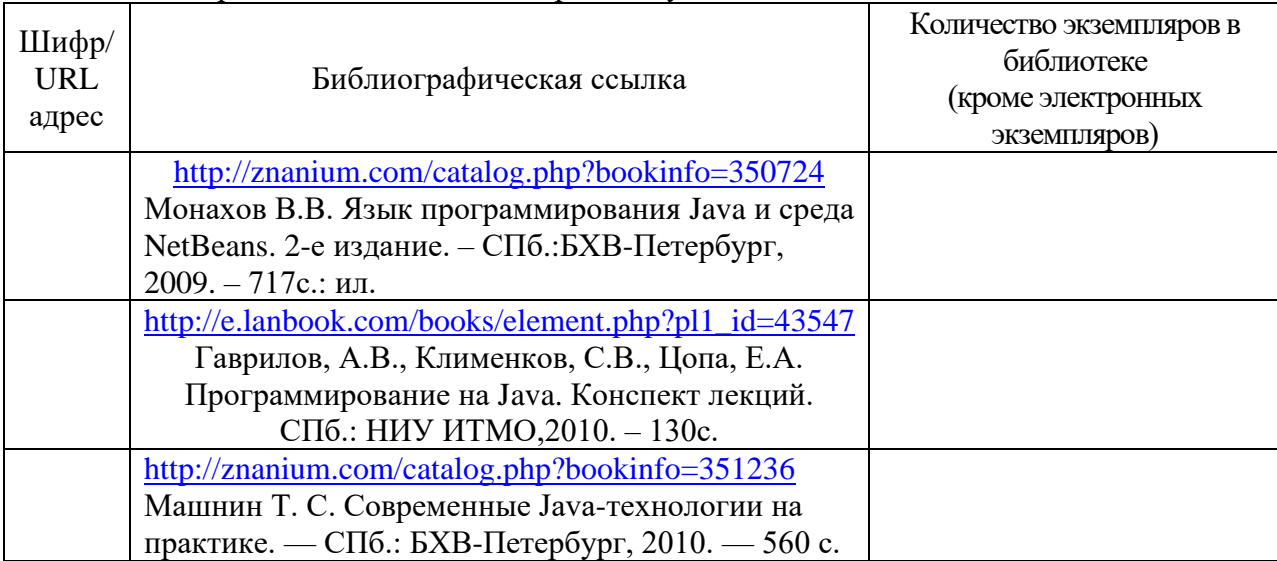

## 7. Перечень электронных образовательных ресурсов

информационно-телекоммуникационной сети «Интернет»

Перечень электронных образовательных ресурсов информационнотелекоммуникационной сети «Интернет», необходимых для освоения дисциплины приведен в таблице 9.

Таблица 9 – Перечень электронных образовательных ресурсов информационнотелекоммуникационной сети «Интернет»

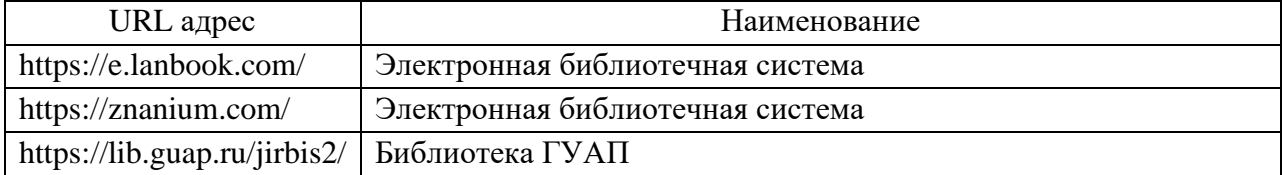

## 8. Перечень информационных технологий

8.1. Перечень программного обеспечения, используемого при осуществлении образовательного процесса по дисциплине.

Перечень используемого программного обеспечения представлен в таблице 10.

Таблица 10– Перечень программного обеспечения

| $N_2$<br>$\Pi/\Pi$ | $ -$<br>іменование<br>яи                  |
|--------------------|-------------------------------------------|
|                    | $\mathbf{r}$<br>–<br>D<br>NULLOCALIS<br>. |

8.2. Перечень информационно-справочных систем,используемых при осуществлении образовательного процесса по дисциплине

Перечень используемых информационно-справочных систем представлен в таблице 11.

Таблица 11– Перечень информационно-справочных систем

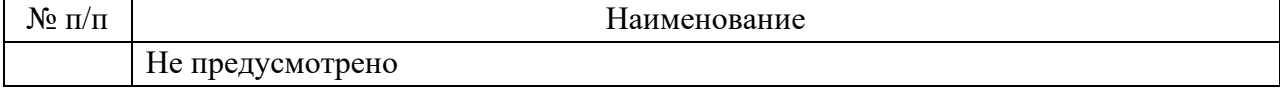

## 9. Материально-техническая база

Состав материально-технической базы, необходимой для осуществления образовательного процесса по дисциплине, представлен в таблице12.

## Таблица 12 – Состав материально-технической базы

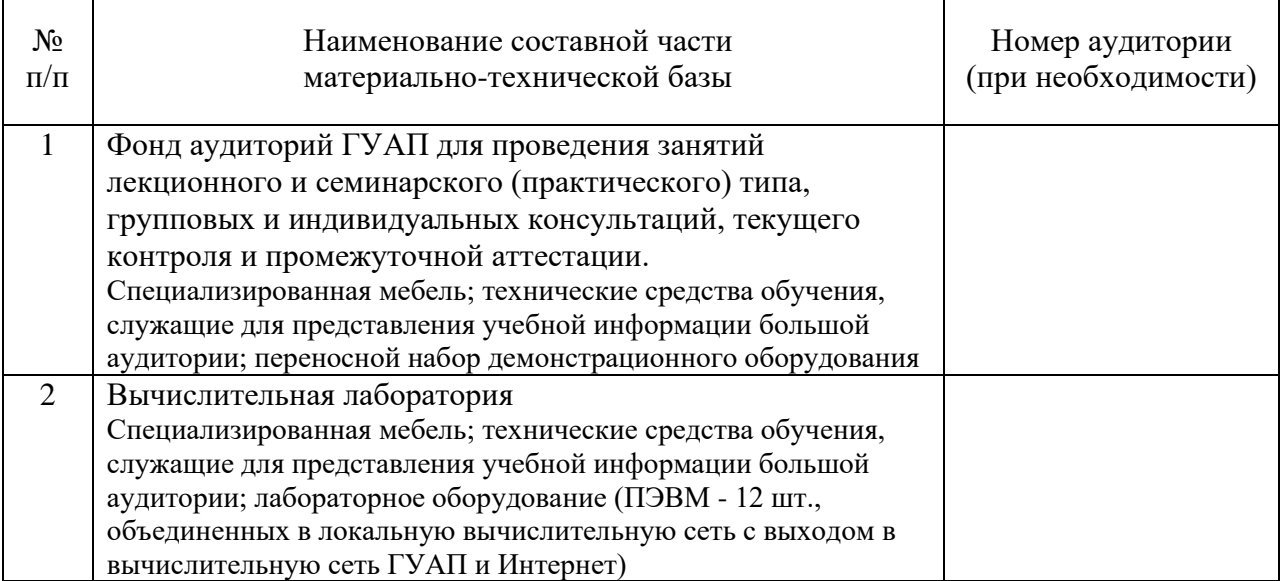

## 10. Оценочные средства для проведения промежуточной аттестации

10.1. Состав оценочных средствдля проведения промежуточной аттестации обучающихся по дисциплине приведен в таблице 13.

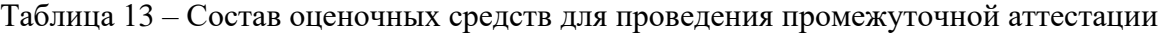

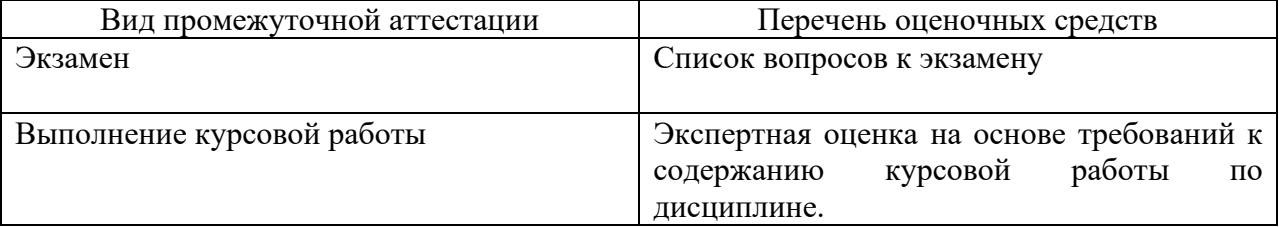

10.2. В качестве критериев оценки уровня сформированности (освоения) компетенций обучающимися применяется 5-балльная шкала оценки сформированности компетенций, которая приведена в таблице 14. В течение семестра может использоваться 100-балльная шкала модульно-рейтинговой системы Университета, правила использования которой, установлены соответствующим локальным нормативным актом ГУАП.

Таблица 14 –Критерии оценки уровня сформированности компетенций

| Оценка компетенции            |                                                                                                    |  |  |
|-------------------------------|----------------------------------------------------------------------------------------------------|--|--|
| 5-балльная шкала              | Характеристика сформированных компетенций                                                                                                    |  |  |
| <b>«ОТЛИЧНО»</b><br>«зачтено» | - обучающийся глубоко и всесторонне усвоил программный<br>материал;<br>- уверенно, логично, последовательно и грамотно его излагает;<br>- опираясь на знания основной и дополнительной литературы,<br>тесно привязывает усвоенные научные положения с практической<br>деятельностью направления;<br>- умело обосновывает и аргументирует выдвигаемые им идеи;<br>- делает выводы и обобщения; |  |  |
|                               | - свободно владеет системой специализированных понятий.                                                                                                    |  |  |

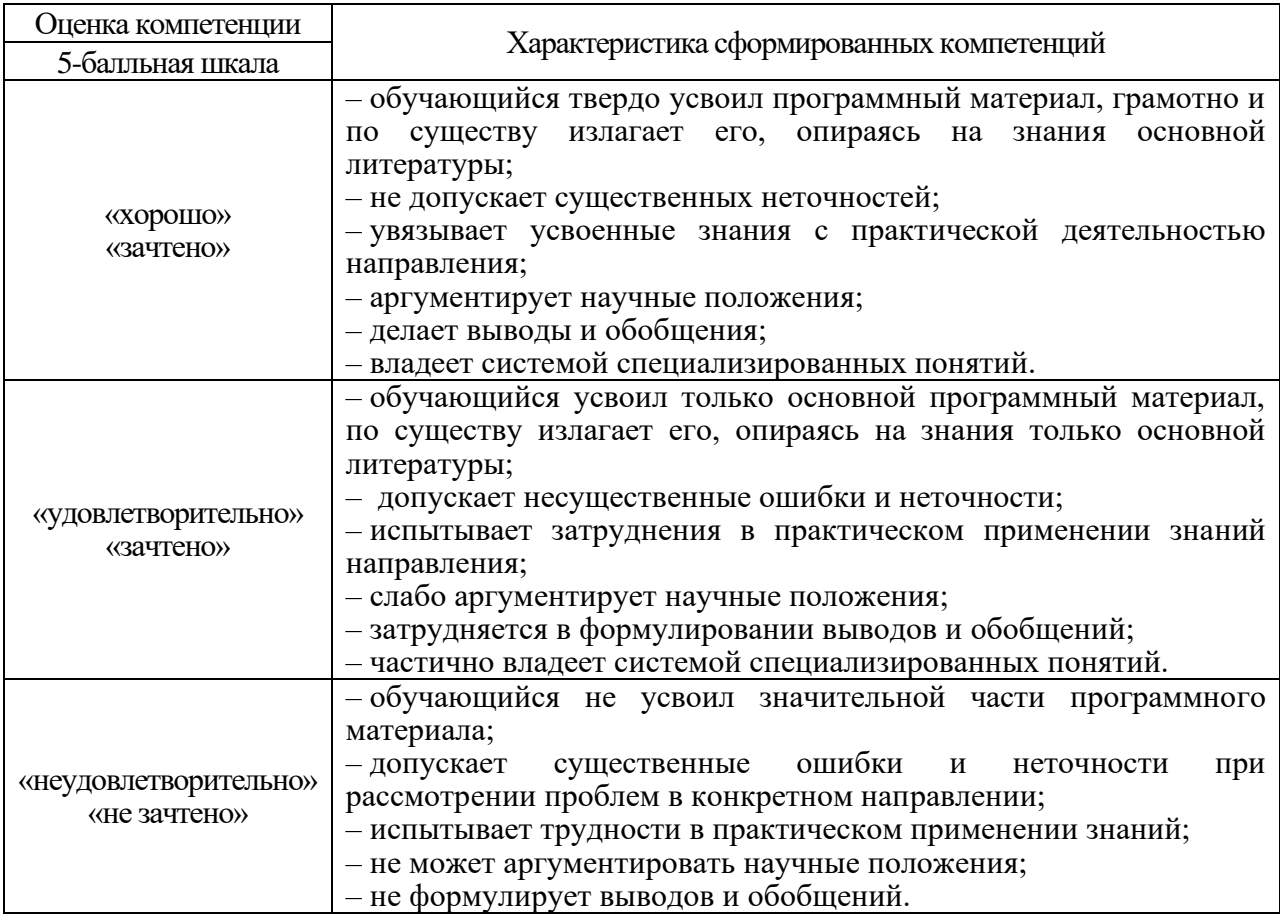

10.3. Типовые контрольные задания или иные материалы.

Вопросы (задачи) для экзамена представлены в таблице 15.

Таблица 15 – Вопросы (задачи) для экзамена

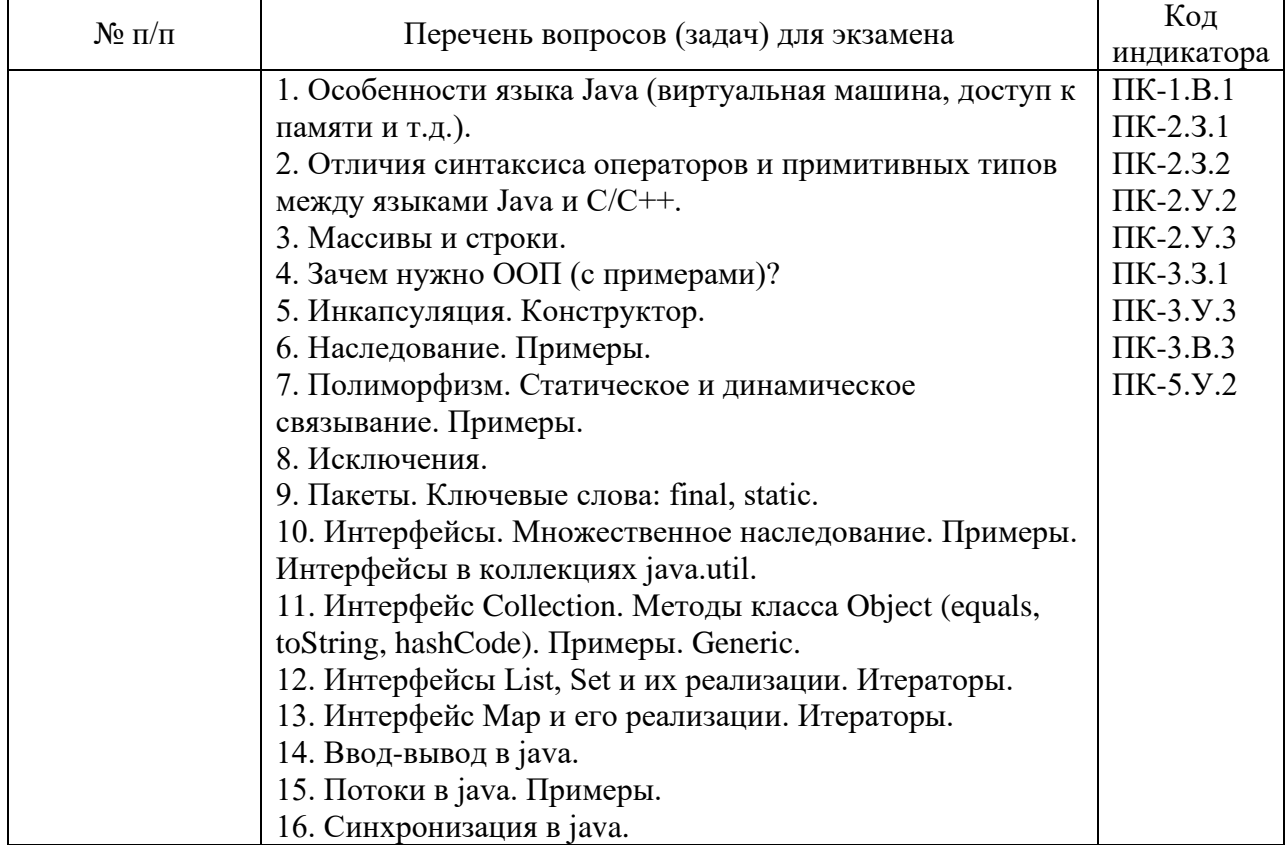

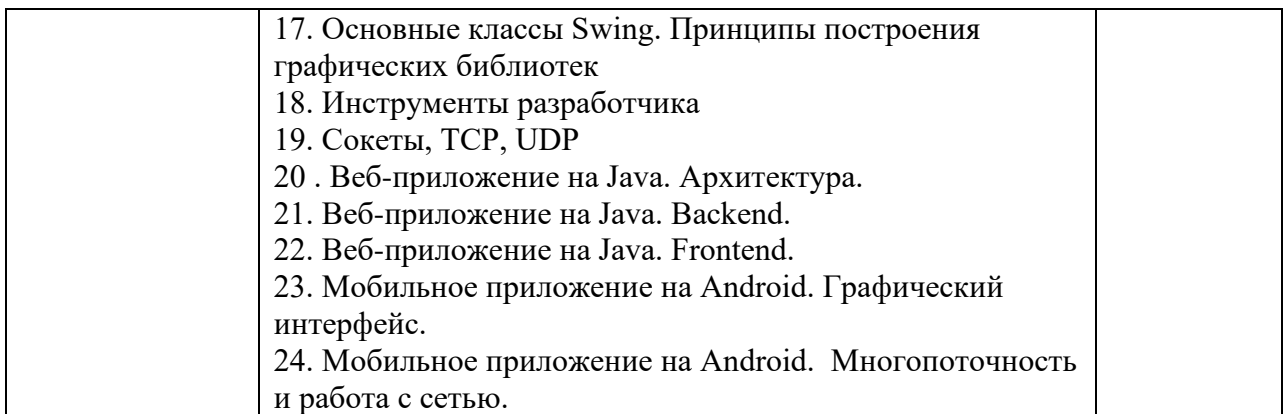

Вопросы (задачи) для зачета / дифф. зачета представлены в таблице 16. Таблица 16 – Вопросы (задачи) для зачета / дифф. зачета

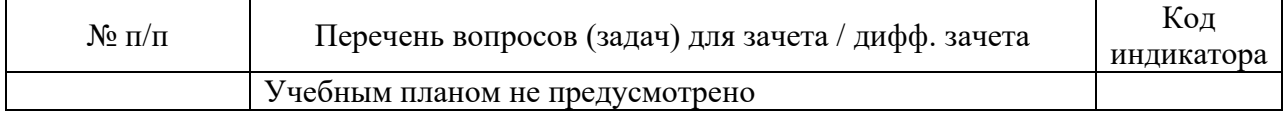

Перечень тем для курсового проектирования/выполнения курсовой работы представлены в таблице 17.

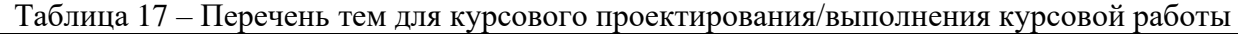

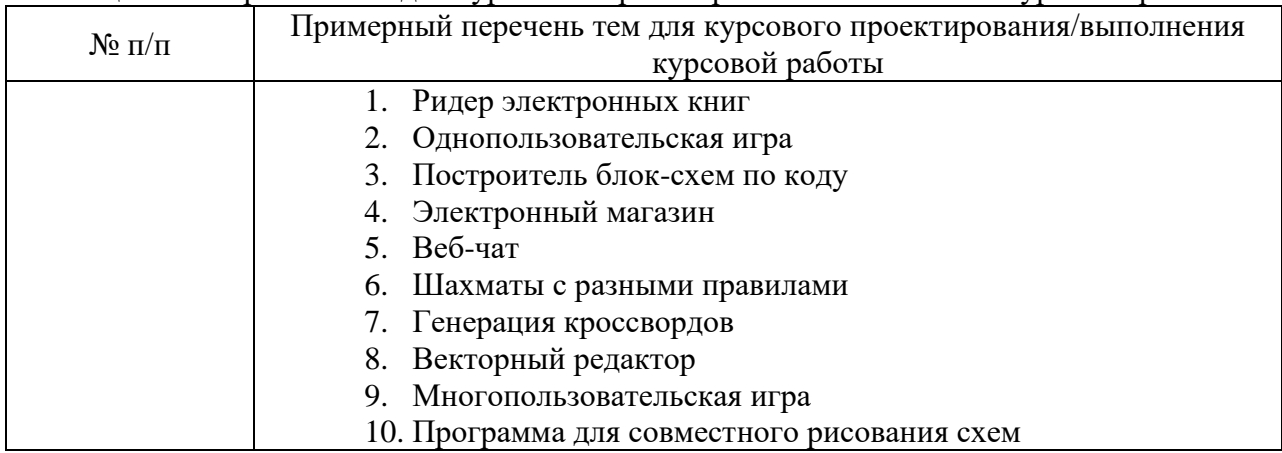

Вопросы для проведения промежуточной аттестации в виде тестирования представлены в таблице 18.

Таблица 18 – Примерный перечень вопросов для тестов

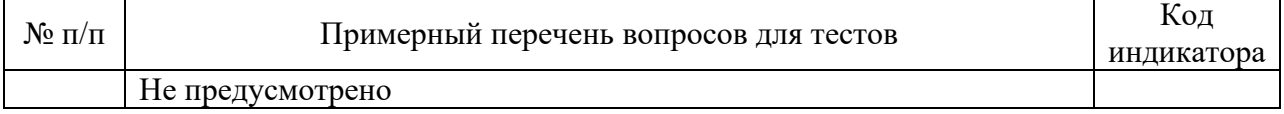

Перечень тем контрольных работ по дисциплине обучающихся заочной формы обучения, представлены в таблице 19.

Таблица 19 – Перечень контрольных работ

| <b>10</b><br>$\Pi/\Pi$<br>NG | lene<br>чень                                 | рарот<br>m.<br>льных<br>:DOJ<br>кон |
|------------------------------|----------------------------------------------|-------------------------------------|
|                              | $ -$<br>трено<br>-<br>пе пред<br>ະ ພາເປ ເ µູ |                                     |

10.4. Методические материалы, определяющие процедуры оценивания индикаторов, характеризующих этапы формирования компетенций, содержатся в локальных нормативных актах ГУАП, регламентирующих порядок и процедуру

проведения текущего контроля успеваемости и промежуточной аттестации обучающихся ГУАП.

11. Методические указания для обучающихся по освоению дисциплины

11.1. Методические указания для обучающихся по освоению лекционного материала*.*

Основное назначение лекционного материала – логически стройное, системное, глубокое и ясное изложение учебного материала. Назначение современной лекции в рамках дисциплины не в том, чтобы получить всю информацию по теме, а в освоении фундаментальных проблем дисциплины, методов научного познания, новейших достижений научной мысли. В учебном процессе лекция выполняет методологическую, организационную и информационную функции. Лекция раскрывает понятийный аппарат конкретной области знания, её проблемы, дает цельное представление о дисциплине, показывает взаимосвязь с другими дисциплинами.

Планируемые результаты при освоении обучающимися лекционного материала:

− получение современных, целостных, взаимосвязанных знаний, уровень которых определяется целевой установкой к каждой конкретной теме;

− получение опыта творческой работы совместно с преподавателем;

− развитие профессионально-деловых качеств, любви к предмету и самостоятельного творческого мышления.

− появление необходимого интереса, необходимого для самостоятельной работы;

− получение знаний о современном уровне развития науки и техники и о прогнозе их развития на ближайшие годы;

− научиться методически обрабатывать материал (выделять главные мысли и положения, приходить к конкретным выводам, повторять их в различных формулировках);

− получение точного понимания всех необходимых терминов и понятий.

Лекционный материал может сопровождаться демонстрацией слайдов и использованием раздаточного материала при проведении коротких дискуссий об особенностях применения отдельных тематик по дисциплине.

Структура предоставления лекционного материала:

− Предпосылки для появления технологии;

− Архитектура технологии;

− Обзор программного интерфейса (API) на примерах.

Для развития у студентов навыков самостоятельного овладения теоретическим материалом ряд тем дисциплины на лекционных занятиях дается обзорно, что предполагает их самостоятельное детальное изучение.

11.2. Методические указания для обучающихся по выполнению лабораторных работ

В ходе выполнения лабораторных работ обучающийся должен углубить и закрепить знания, практические навыки, овладеть современной методикой и техникой эксперимента в соответствии с квалификационной характеристикой обучающегося. Выполнение лабораторных работ состоит из экспериментально-практической, расчетноаналитической частей и контрольных мероприятий.

Выполнение лабораторных работ обучающимся является неотъемлемой частью изучения дисциплины, определяемой учебным планом, и относится к средствам, обеспечивающим решение следующих основных задач обучающегося:

приобретение навыков исследования процессов, явлений и объектов, изучаемых в рамках данной дисциплины;

закрепление, развитие и детализация теоретических знаний, полученных на лекциях;

− получение новой информации по изучаемой дисциплине;

− приобретение навыков самостоятельной работы с лабораторным оборудованием и приборами.

#### Задание и требования к проведению лабораторных работ

Вариант задания по каждой лабораторной работе обучающийся получает в соответствии с номером в по журналу группы. Перед проведением лабораторной работы обучающемуся следует внимательно ознакомиться с методическими указаниями по ее выполнению. В соответствии с заданием обучающийся должен подготовить необходимые данные, получить от преподавателя допуск к выполнению лабораторной работы, выполнить указанную последовательность действий, получить требуемые результаты, оформить и защитить отчет по лабораторной работе.

- 1. Загрузить и установить Oracle Java SE
- 2. Загрузить и установить веб-сервер Tomcat
- 3. Загрузить и установть Android SDK
- 4. Программа должна быть отформатирована в соответствии с Java Coding Guidelines
- 5. Программа должна сопровождаться автотестами
- 6. Для лабораторных работ, посвященных веб и мобильному программированию, лабораторная работа должна сопровождаться скриптом для автоматической сборки и установки

## Структура и форма отчета о лабораторной работе

Отчет о лабораторной работе должен включать в себя: титульный лист, цель работы, формулировку задания, алгоритмы программ, тексты программ и выводы по лабораторной работе.

#### Требования к оформлению отчета о лабораторной работе

По лабораторным работам выполняется отчет. Титульный лист оформляется в соответствии с шаблоном (образцом), приведенным на сайте ГУАП (https://new.guap.ru/) в разделе «Нормативная документация» (https://guap.ru/standart/doc). Текстовые и графические материалы оформляются в соответствии с действующими ГОСТами и требованиями, приведенными на сайте ГУАП в разделе «Нормативная документация» (https://guap.ru/standart/doc).

11.3. Методические указания для обучающихся по прохождению курсового проектирования/выполнения курсовой работы

Курсовой проект/ работа проводится с целью формирования у обучающихся опыта комплексного решения конкретных задач профессиональной деятельности.

Курсовая работа позволяет обучающемуся:

− систематизировать и закрепить полученные теоретические знания и практические умения по дисциплине «Технологии программирования» в соответствии с требованиями к уровню подготовки, установленными программой учебной дисциплины, программой подготовки бакалавра по направлению 11.03.02 «Инфокоммуникационные технологии и системы связи»;

применить полученные знания, умения и практический опыт при решении комплексных задач, в соответствии с основными видами профессиональной деятельности по направлению 11.03.02 «Инфокоммуникационные технологии и системы связи»;

− углубить теоретические знания в соответствии с заданной темой;

− сформировать умения применять теоретические знания при решении нестандартных задач;

− приобрести опыт аналитической, расчётной, конструкторской работы и сформировать соответствующие умения;

− сформировать умения работы со специальной литературой, справочной, нормативной и правовой документацией и иными информационными источниками;

сформировать умения формулировать логически обоснованные выводы, предложения и рекомендации по результатам выполнения работы;

развить профессиональную письменную и устную речь обучающегося;

− развить системное мышление, творческую инициативу, самостоятельность, организованность и ответственность за принимаемые решения;

− сформировать навыки планомерной регулярной работы над решением поставленных задач.

## Структура пояснительной записки курсовой работы

- 1. Документация на javadoc
- 2. Описание постановки задачи (функциональная спецификация)
- 3. Описание архитектуры программного комплекса
- 4. Описание использованных технологий
- 5. Описание процедуры тестирования
- 6. Инструкция по использованию программой со снимками экрана

## Способы реализации курсовых работ

Все курсовые работы по данной дисциплине связаны с разработкой программного обеспечения. Данные работы реализуются на языке программирования Java

## Защита курсовой работы

Защита курсовой работы является заключительным этапом курсового проектирования. Защита курсовой работы является обязательной и проводится за счет времени, предусмотренного на выполнение работы.

Сроки защиты сообщаются студентам заранее, при выдаче задания. Защита должна проводиться не позднее середины последней недели перед началом сессии.

#### Требования к оформлению пояснительной записки курсовой работы

- 1. Оформление с использованием стилей
- 2. MS Word (OO Writer) или TeX
- 3. Наличие оглавления
- 4. Наличие ссылок на литературу
- 5. Наличие подписей к картинкам

Титульный лист оформляется в соответствии с шаблоном (образцом), приведенным на сайте ГУАП (https://new.guap.ru/) в разделе «Нормативная документация» (https://guap.ru/standart/doc). Текстовые и графические материалы оформляются в соответствии с действующими ГОСТами и требованиями, приведенными на сайте ГУАП в разделе «Нормативная документация» (https://guap.ru/standart/doc).

11.4. Методические указания для обучающихся по прохождению самостоятельной работы

В ходе выполнения самостоятельной работы, обучающийся выполняет работу по заданию и при методическом руководстве преподавателя, но без его непосредственного участия.

Для обучающихся по заочной форме обучения, самостоятельная работа может включать в себя контрольную работу.

В процессе выполнения самостоятельной работы, у обучающегося формируется целесообразное планирование рабочего времени, которое позволяет им развивать умения и навыки в усвоении и систематизации приобретаемых знаний, обеспечивает высокий уровень успеваемости в период обучения, помогает получить навыки повышения профессионального уровня.

Методическими материалами, направляющими самостоятельную работу обучающихся являются:

− учебно-методический материал по дисциплине*.*

11.5. Методические указания для обучающихся по прохождению текущего контроля успеваемости.

Текущий контроль успеваемости предусматривает контроль качества знаний обучающихся, осуществляемого в течение семестра с целью оценивания хода освоения дисциплины.

Форма проведения текущего контроля – защита отчетов по лабораторным работам, тестирование. Примерный перечень вопросов для тестов содержится в п. 10.3. Результаты текущего контроля учитываются при проведении промежуточной аттестации в соответствии с требованиями СТО ГУАП. СМК 3.76 «Положение о текущем контроле успеваемости и промежуточной аттестации студентов и аспирантов ГУАП, обучающихся по образовательным программам высшего образования»*.*

11.6. Методические указания для обучающихся по прохождению промежуточной аттестации.

Промежуточная аттестация обучающихся предусматривает оценивание промежуточных и окончательных результатов обучения по дисциплине. Она включает в себя:

− экзамен – форма оценки знаний, полученных обучающимся в процессе изучения всей дисциплины или ее части, навыков самостоятельной работы, способности применять их для решения практических задач. Экзамен, как правило, проводится в период экзаменационной сессии и завершается аттестационной оценкой «отлично», «хорошо», «удовлетворительно», «неудовлетворительно».

Система оценок при проведении промежуточной аттестации осуществляется в соответствии с требованиями Положений «О текущем контроле успеваемости и промежуточной аттестации студентов ГУАП, обучающихся по программам высшего образования» и «О модульно-рейтинговой системе оценки качества учебной работы студентов в ГУАП». Экзамен проводится в устной форме. При явке на экзамен обучающийся обязан иметь при себе зачетную книжку, которую он предъявляет преподавателю. Прием экзамена без зачетной книжки не допускается. Если со стороны обучающегося во время экзамена допущены нарушения учебной дисциплины (списывание, несанкционированное использование средств мобильной связи, аудио– плейеров и других технических устройств), нарушения правил внутреннего распорядка ГУАП, предпринята попытка подлога документов, преподаватель вправе удалить обучающегося с экзамена с занесением в ведомость оценки «неудовлетворительно». По результатам экзамена положительная оценка заносится преподавателем в ведомость и зачетную книжку. Отрицательная оценка заносится только в ведомость. Неявка обучающегося на экзамен отмечается в ведомости словами «не явился», либо «н/я». Директор института на основе ведомости выясняет причину отсутствия обучающегося на экзамене и принимает решение о порядке последующей сдачи.

# Лист внесения изменений в рабочую программу дисциплины

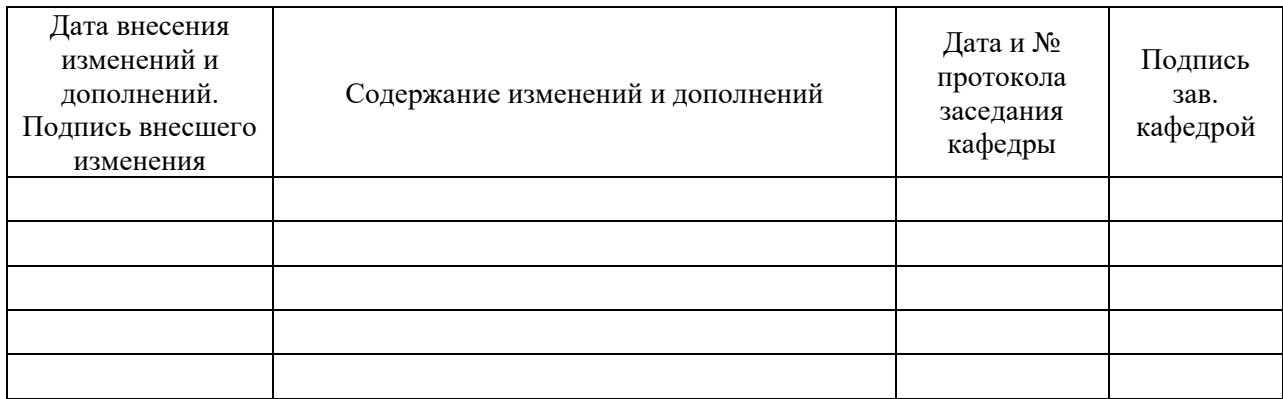